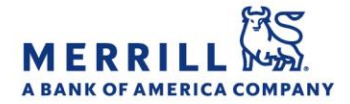

# Client Digital Capabilities: Step-By-Step Instructions

# MyMerrill Security Settings

Home

## **How to view your Login History (Desktop):**

- 1. Log onto MyMerrill at http://www.mymerrill.com
- 2. Hover over the greeting at the top right of the page and select " "Security Center"
- 3. Click on "Login History" at the top to view your login history to MyMerrill
- 4. Choose whether or not you want to receive an e-mail alert when your User ID is entered from a new computer or mobile device by changing the toggle at the top of the page

#### **How to view your Login History (Mobile):**

- 1. Log into the MyMerrill mobile app
- 2. Tap on "Menu"
- 3. Scroll down and tap on "Settings"
- 4. Tap on "Login History"

# **Turn on/off a one-time authorization code when logging into MyMerrill (Desktop):**

- 1. Log onto MyMerrill at http://www.mymerrill.com
- 2. Hover over the greeting at the top right of the page and select " "Security Center"
- 3. Under the Login Security section, choose from the following options to set your one-time authorization code settings:
	- Unrecognized devices
	- Every login
	- None

## **Turn on/off a one-time authorization code when logging into MyMerrill (Mobile):**

- 1. Log into the MyMerrill mobile app
- 2. Tap on "Menu"
- 3. Scroll down and tap on "Settings"
- 4. Tap on "Extra Login Security"
- 5. Next to "Authorization Code", tap the drop-down menu and choose from the following options to set your one-time authorization code settings:
	- Unrecognized devices
	- Every login
	- None

Merrill Lynch, Pierce, Fenner & Smith Incorporated (also referred to as "MLPF&S" or "Merrill") makes available certain investment products sponsored, managed, distributed or provided by companies that are affiliates of Bank of America Corporation ("BofA Corp."). MLPF&S is a registered broker dealer, registered investment adviser, Member SIPC and a wholly owned subsidiary of BofA Corp.

Banking products are provided by Bank of America, N.A., and affiliated banks, Members FDIC and wholly owned subsidiaries of BofA Corp.

Investment products:

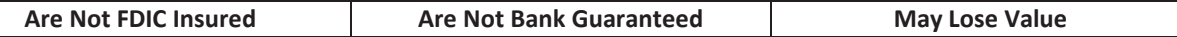